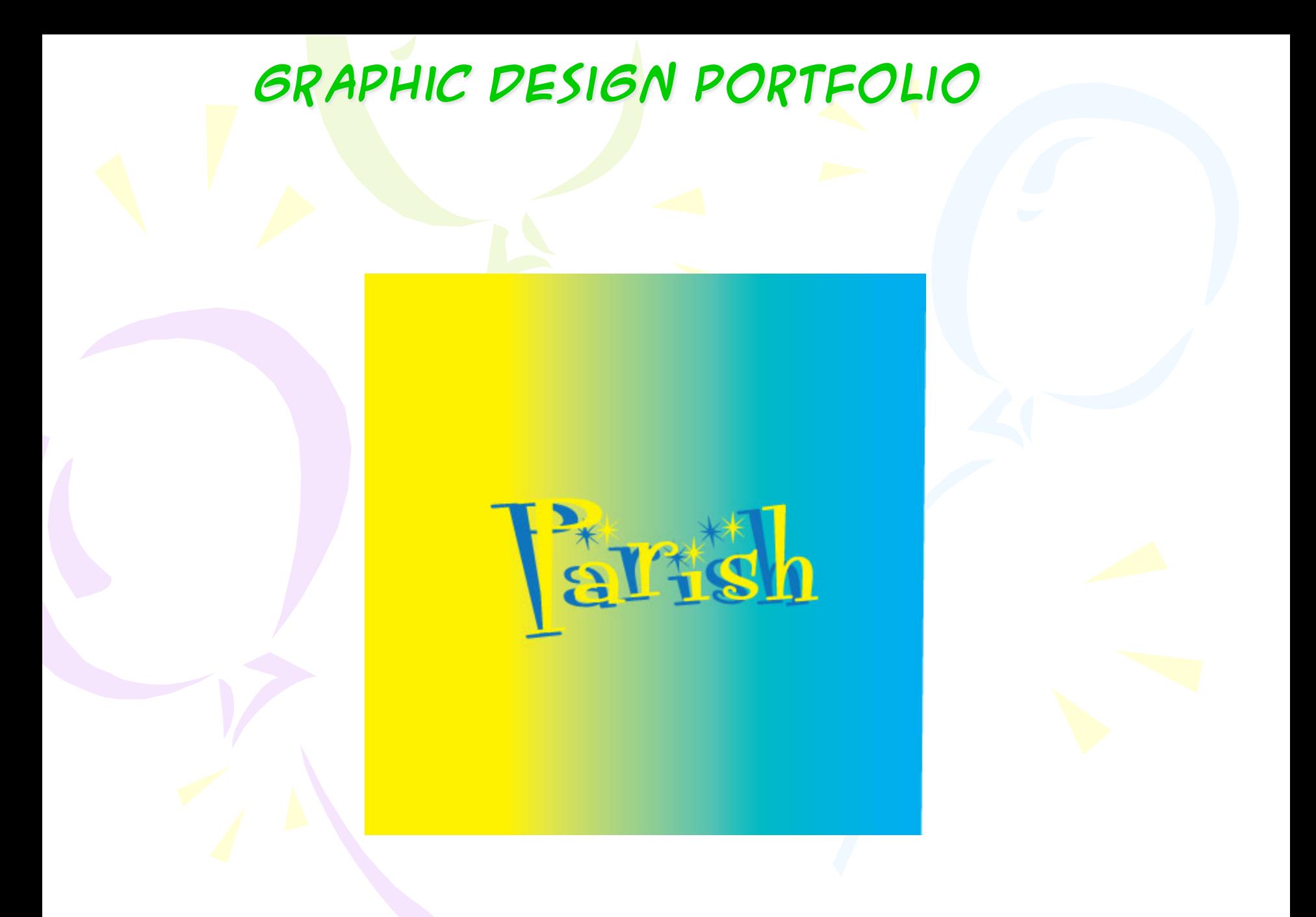

#### *Adobe illustration*

#### Balloons

specializing in all your balloon needs - for birthdays, weddings, anniversaries, graduations, halloween, new year's eve parties, or just to say hello we've got the balloon for уон. call 555-7717

LOON'S BALLOONS

# Chapter 1 of Illustrator

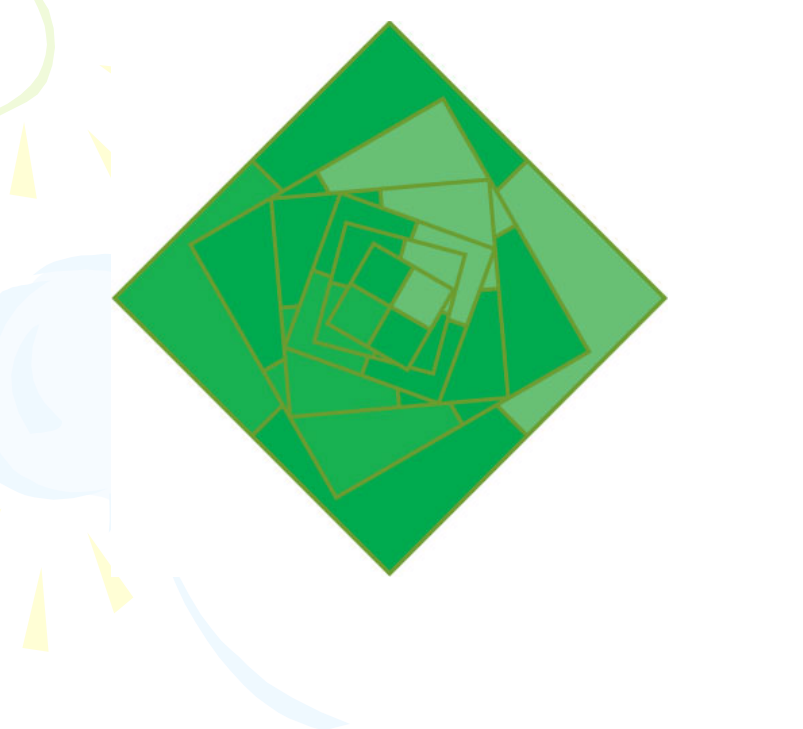

**In Chapter 1 of illustrator I used the transform tool to make these emerald green squares to make a continuous circle of square** 

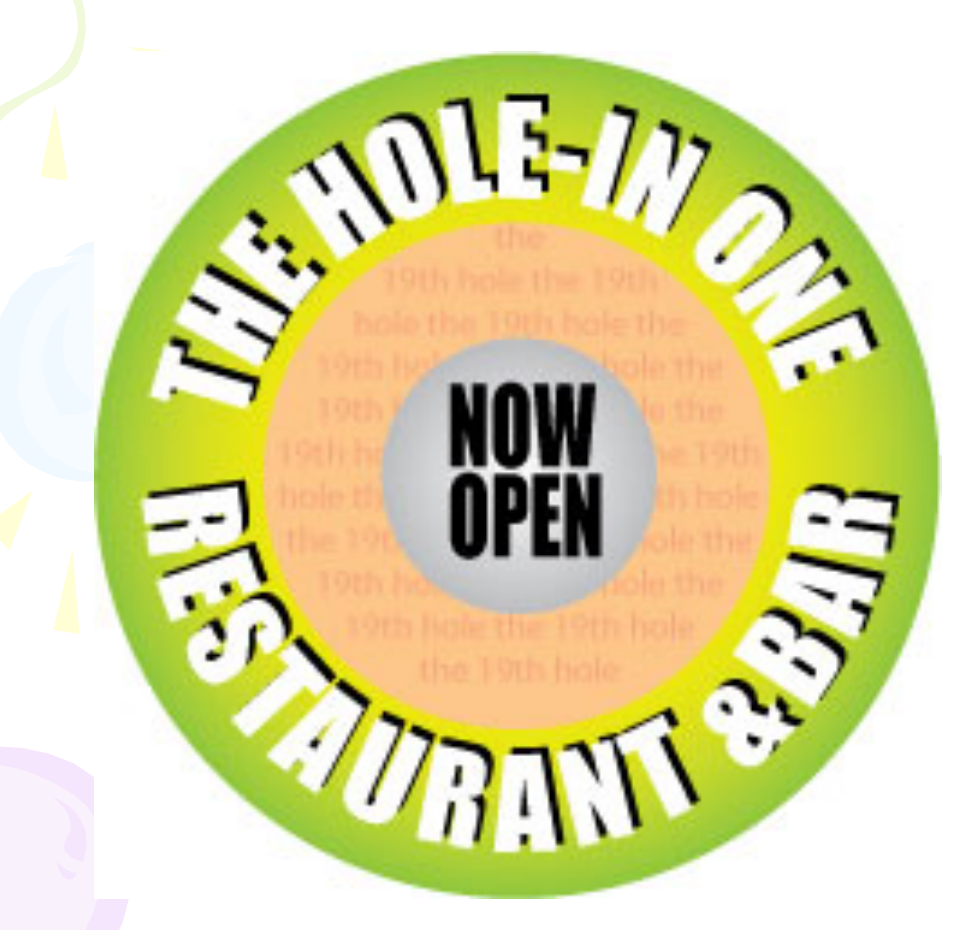

**My favorite on is chapter 2 was the resturant logo I liked creating a gradient in the and the shadowy look to the text in the back ground** 

**Also my favorite one in chapter 3was creating the peppermill. It was very fun to create and also very difficult at the same time but overall it was ok.** 

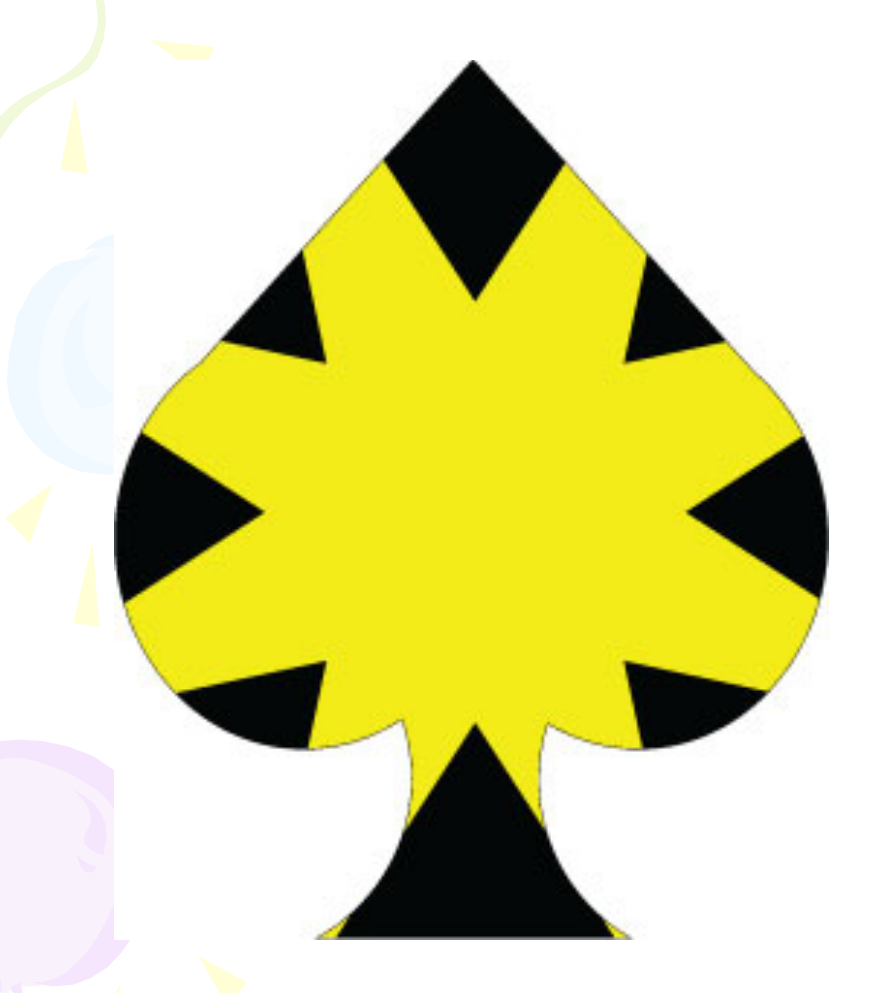

**The heart parts was my favorite in chapter 4 I enjoyed putting the star into the spade like object it was cook and neat how I just used the masking tool to create it** 

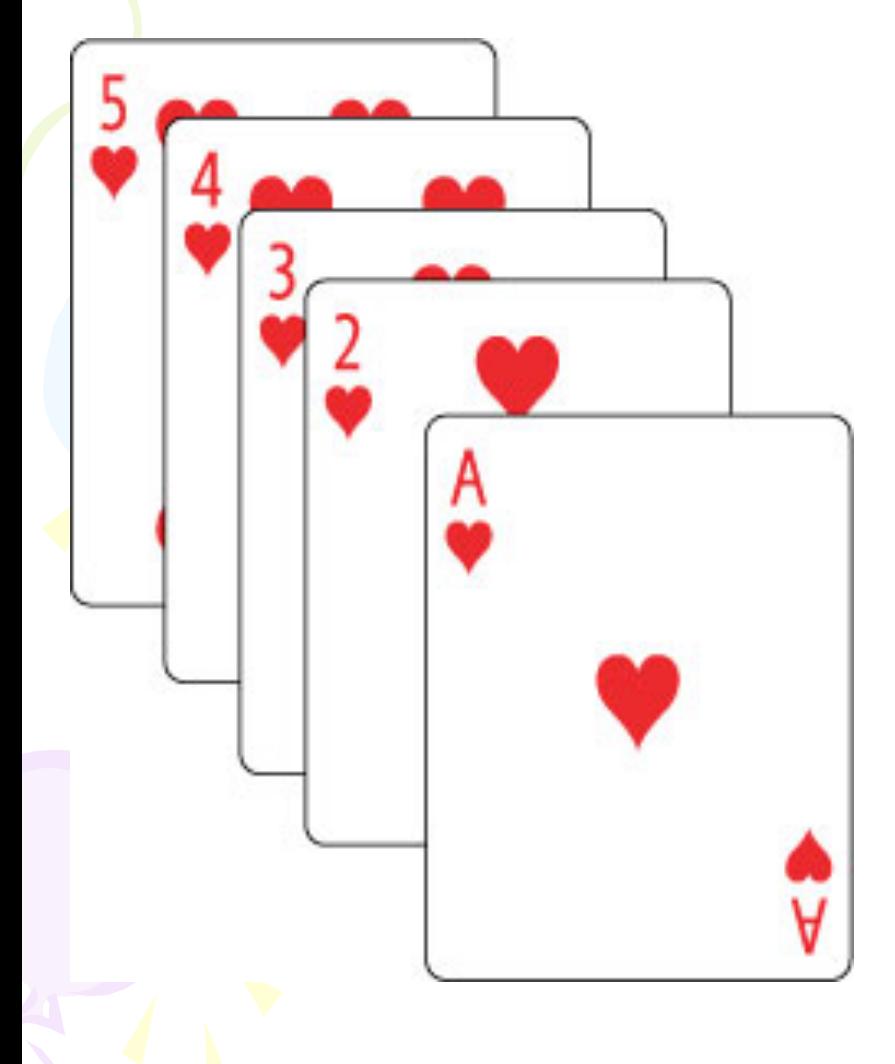

**The straight flush is the best one out of chapter 5 I like how you can stack the layers on top of one another to create the actual card game of a royal flush.** 

#### *Adobe Photoshop*

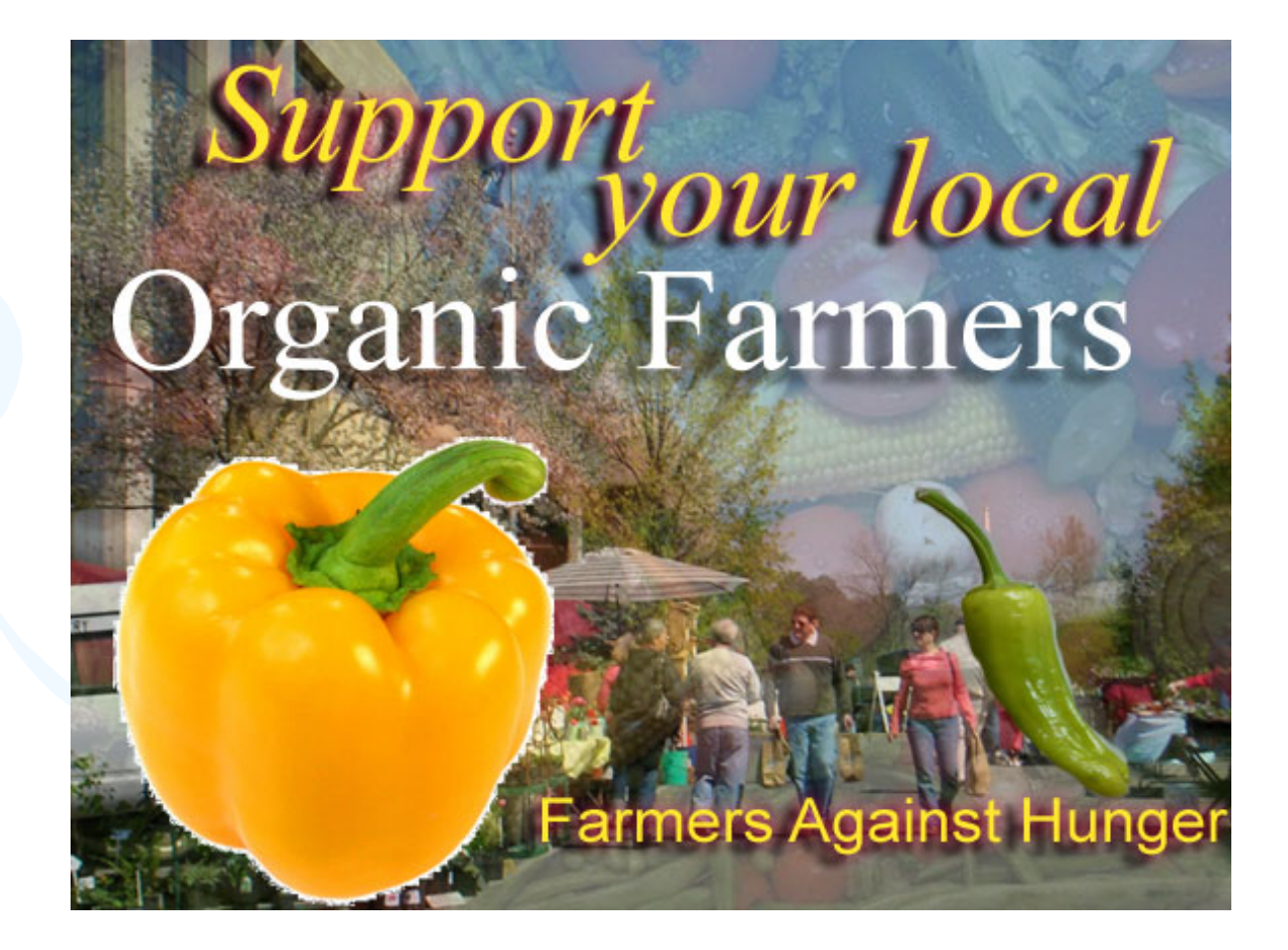

#### Chapter 1 of Photoshop

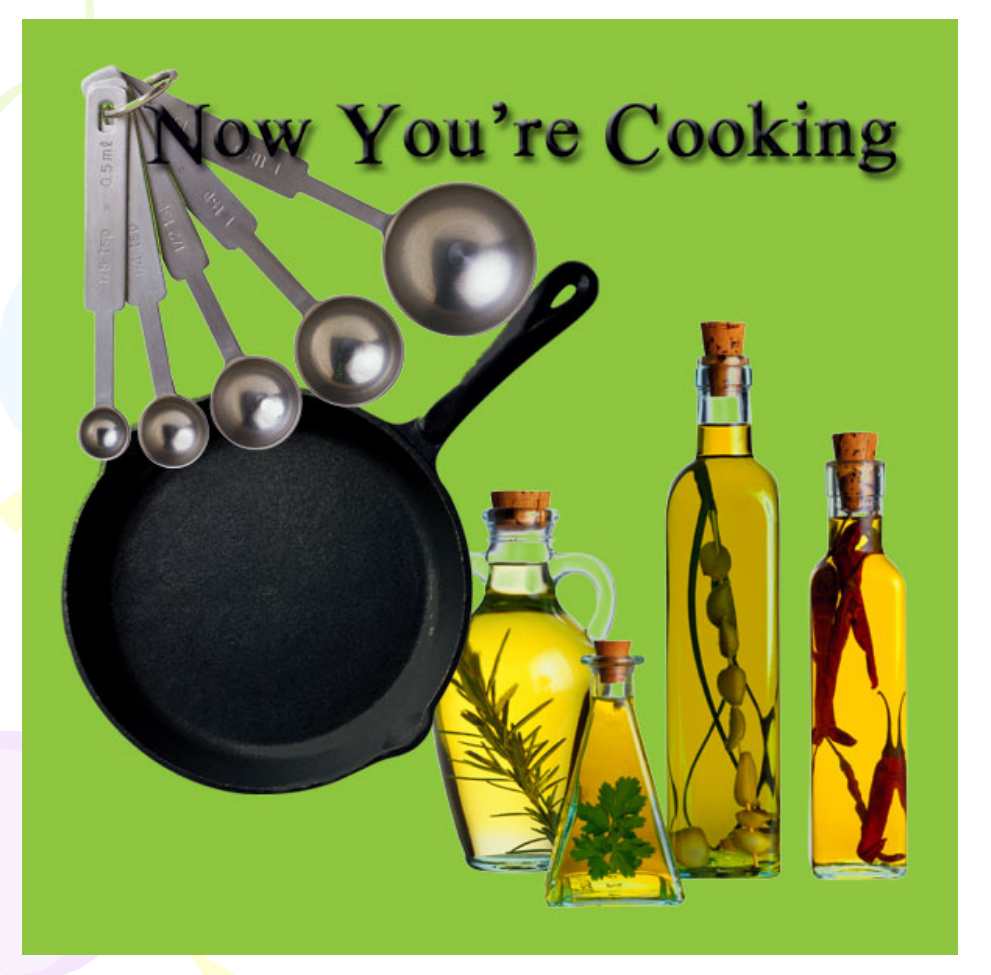

**In chapter 1 my favorite project was the cooking project where you had to stack each layer on top of each other put the in the correct order** 

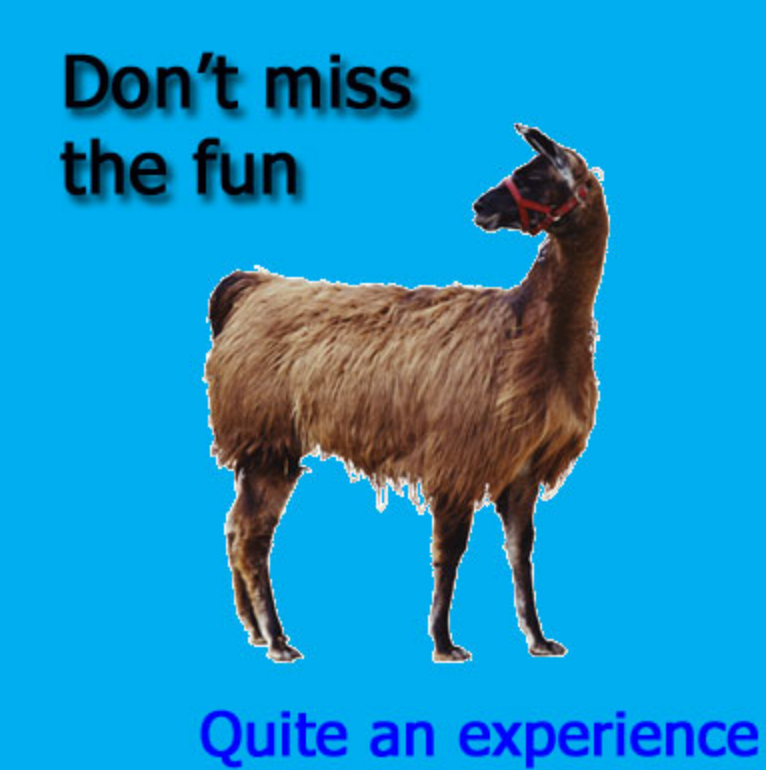

**IN chapter 2 the 4h billiard project was simply the same exact thing to chapter 1 where you just stack layers on top of each other in the correct order that they needed to be in** 

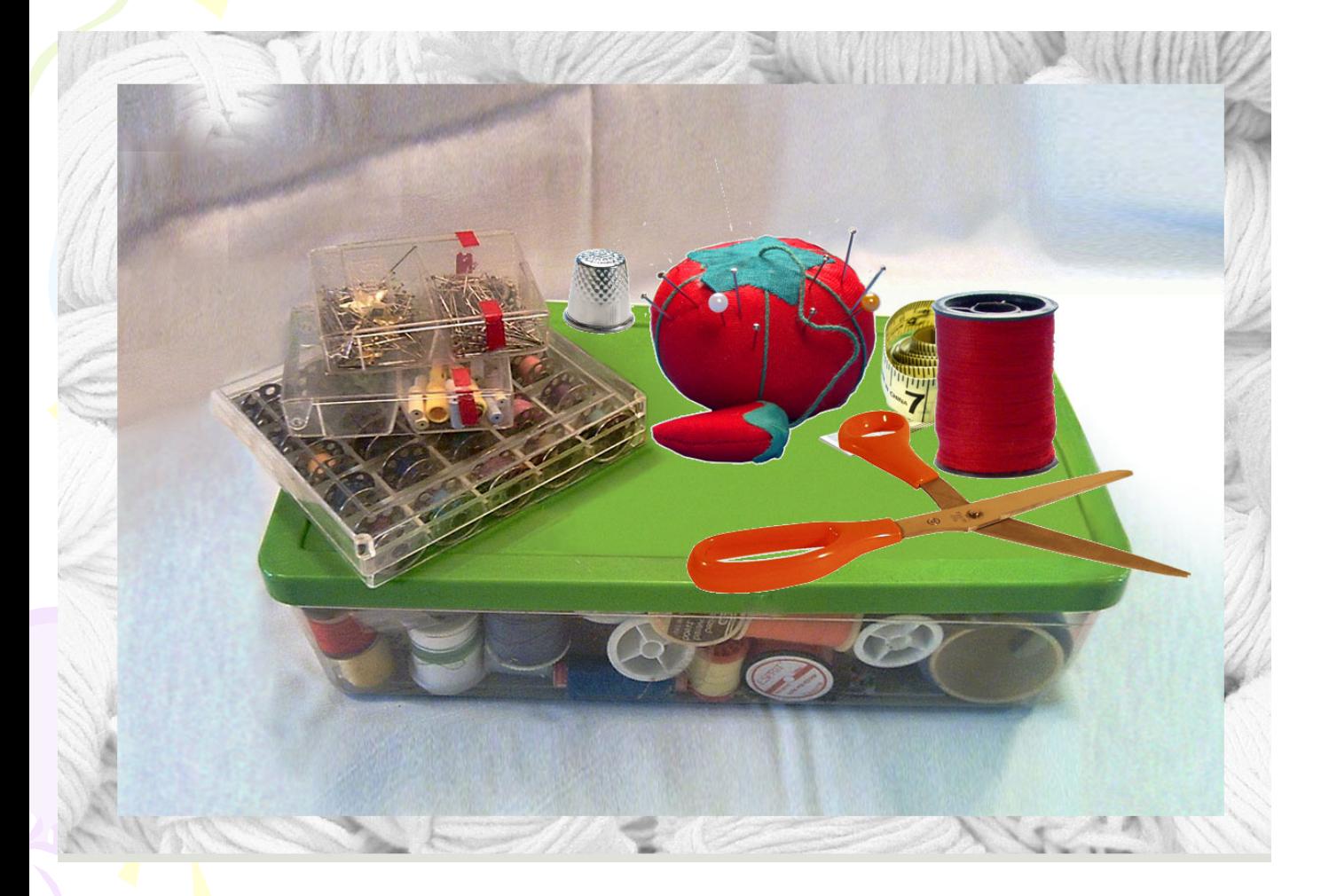

**The sewing box was just using the color range to cut out parts of the sewing box and then stacking every thing on top of the box or behind or in** 

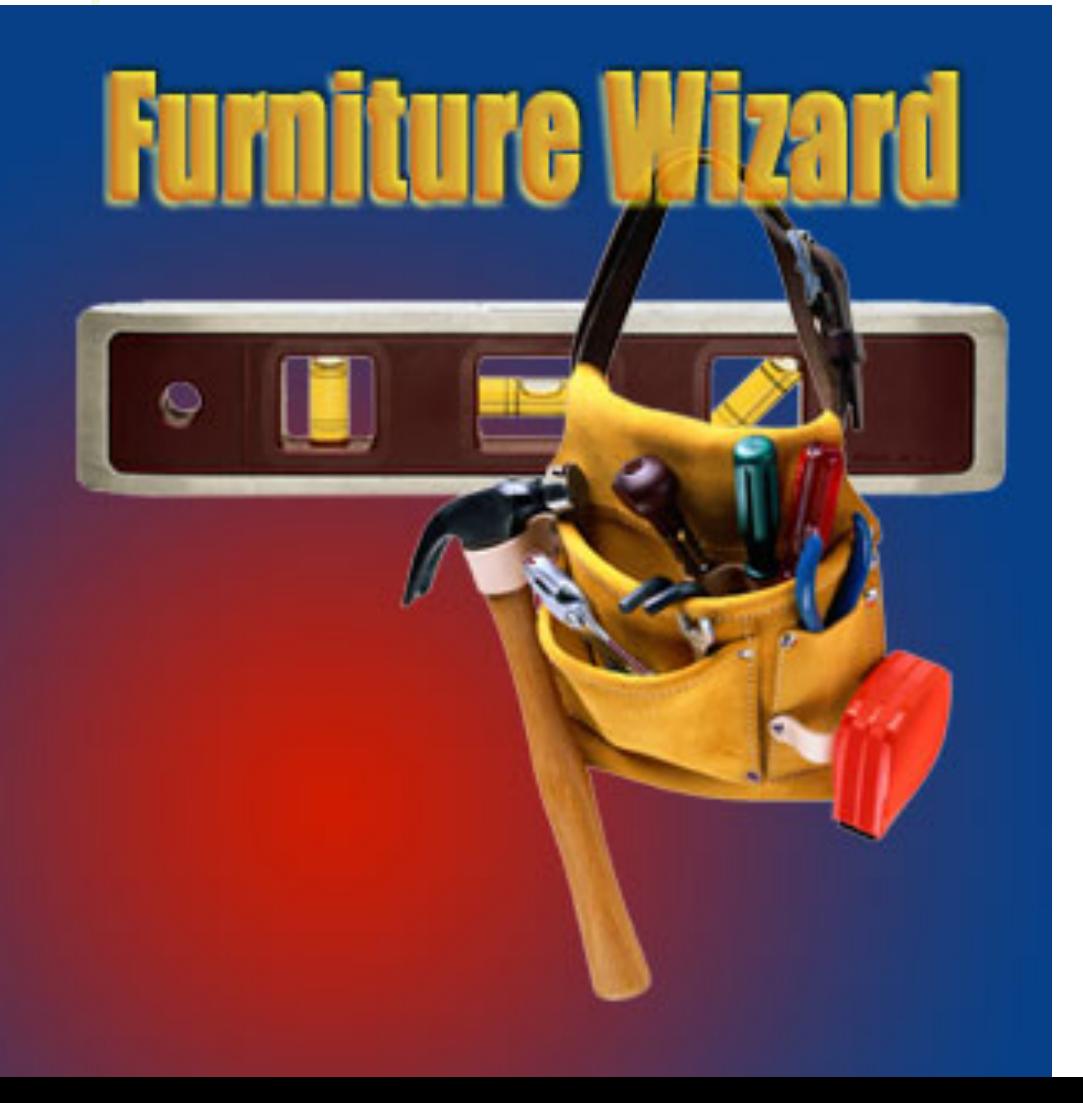

**The furniture wizard ad was where I had use the opacity button to make the text very transparent to all other text** 

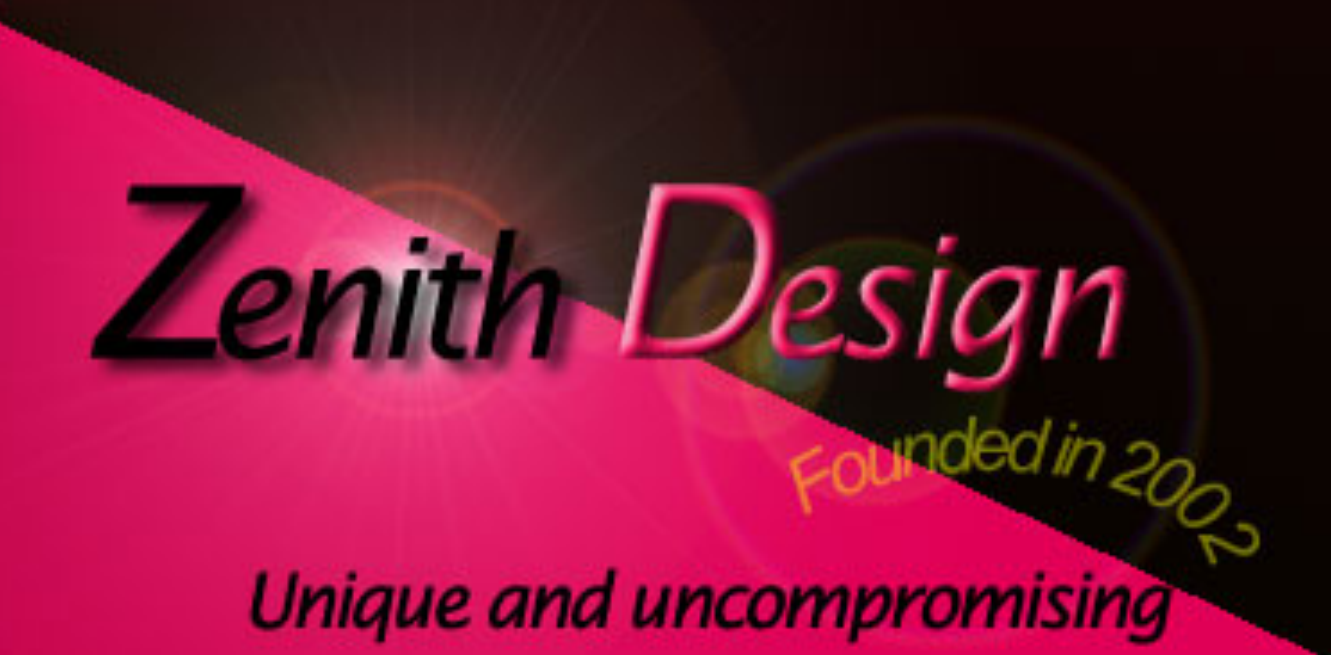

**and using the gradient and opacity tool to make the logo and I also used the elliptical** 

**The Zenith** 

**design logo** 

**was typing** 

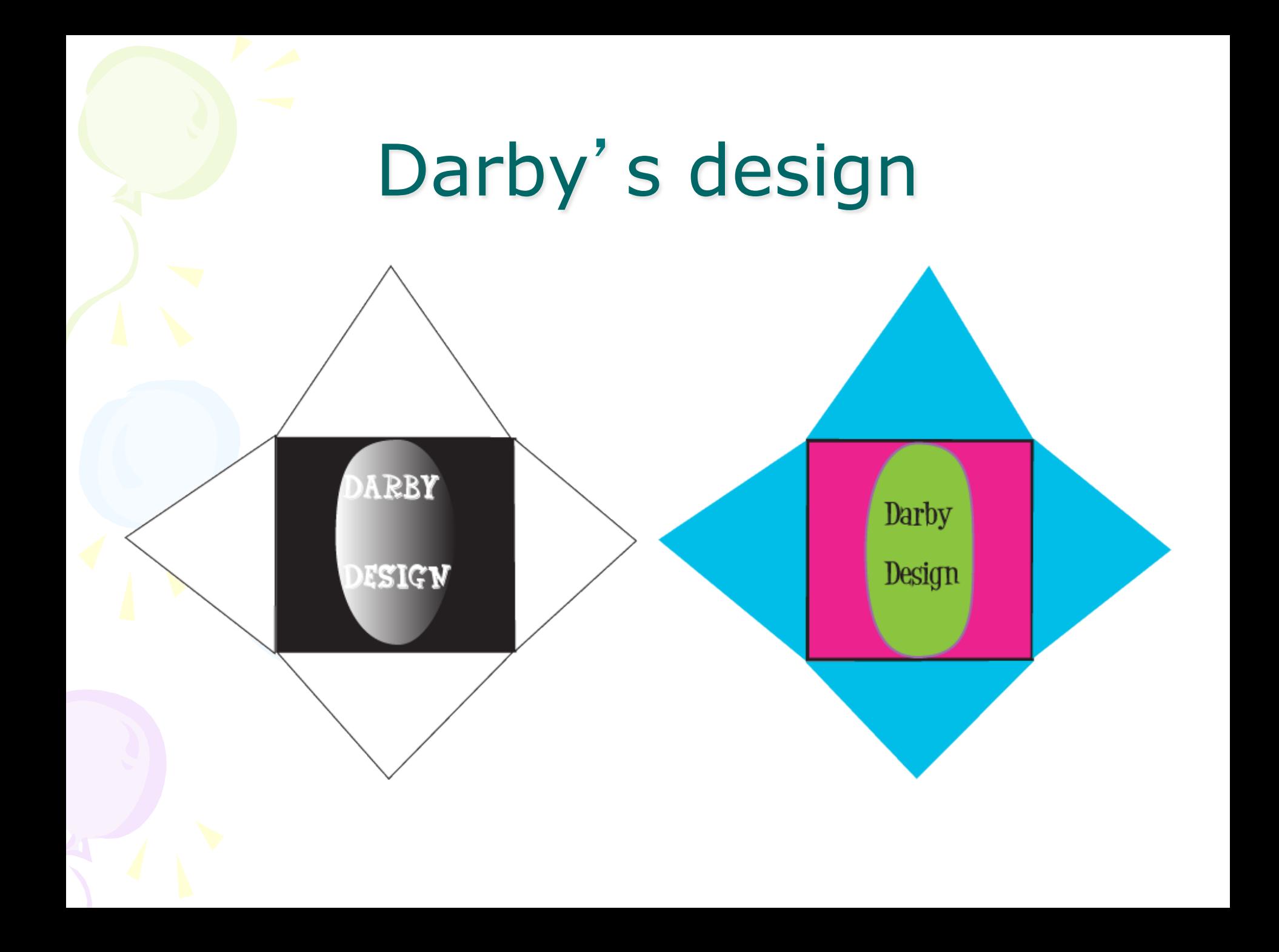

# Alphabet Poster

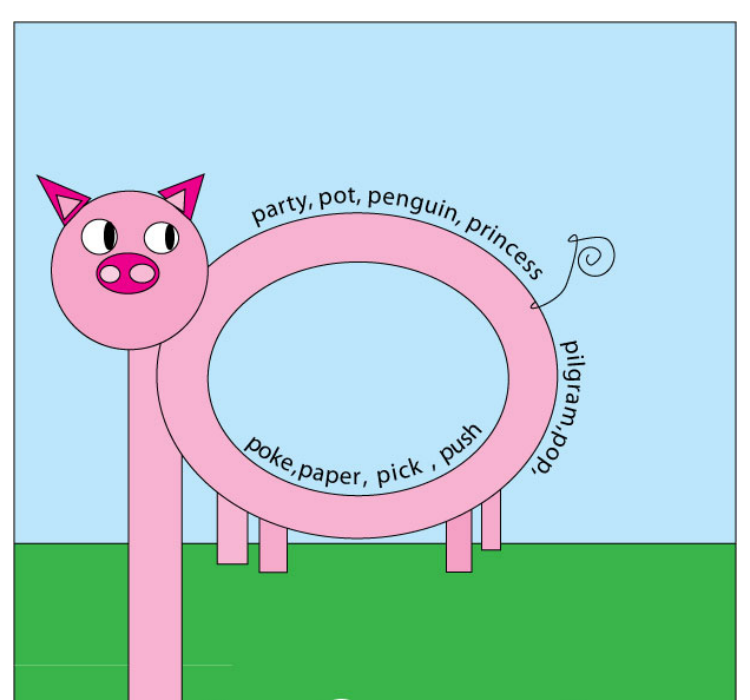

Is for pig

#### Story characters from Anasi the spider and why mosquitoes buzz

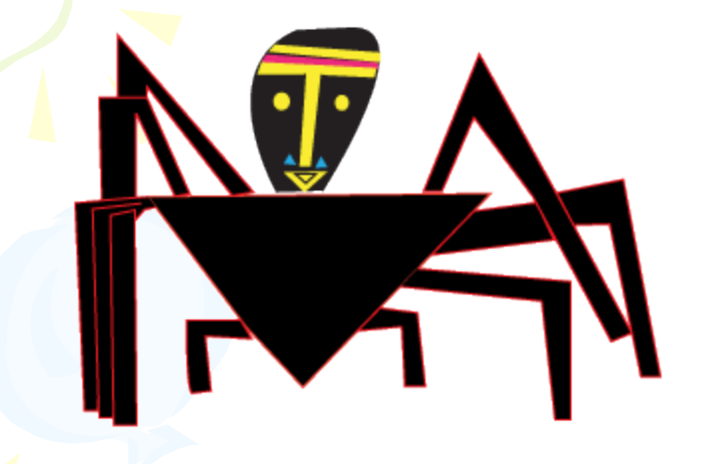

I created these characters by simply sketching them out then scanning them in too the computer and using the pen tool to trace over them and make them in to cartoons

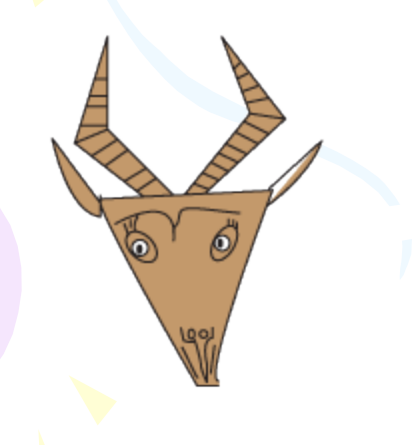

#### Magazine ads for Paula's poises

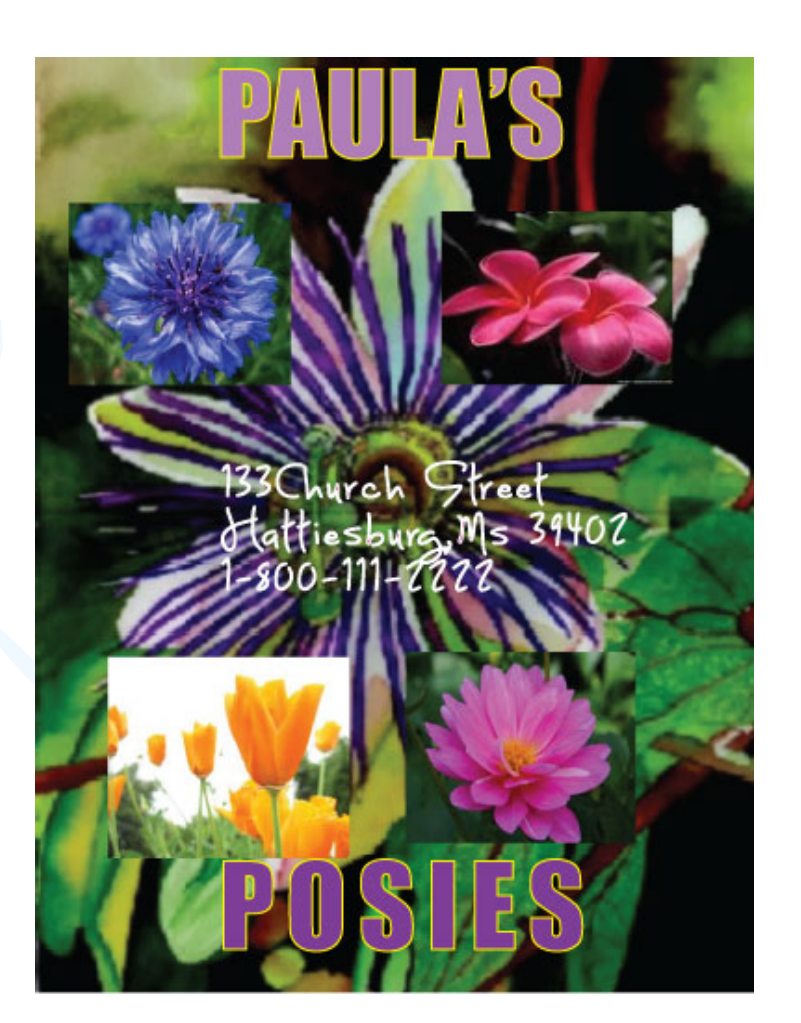

# Olympic sports

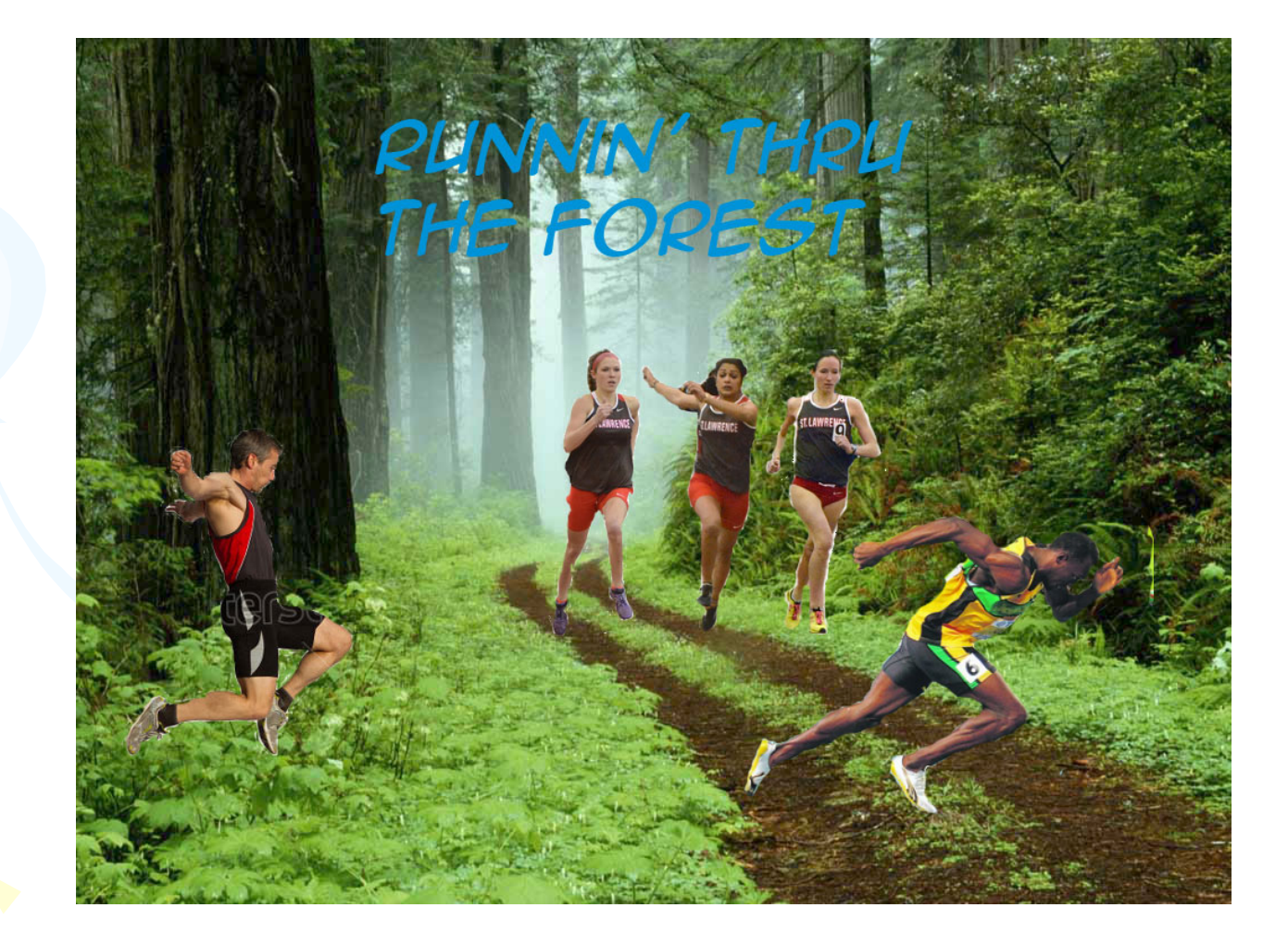

### Take a Vacation

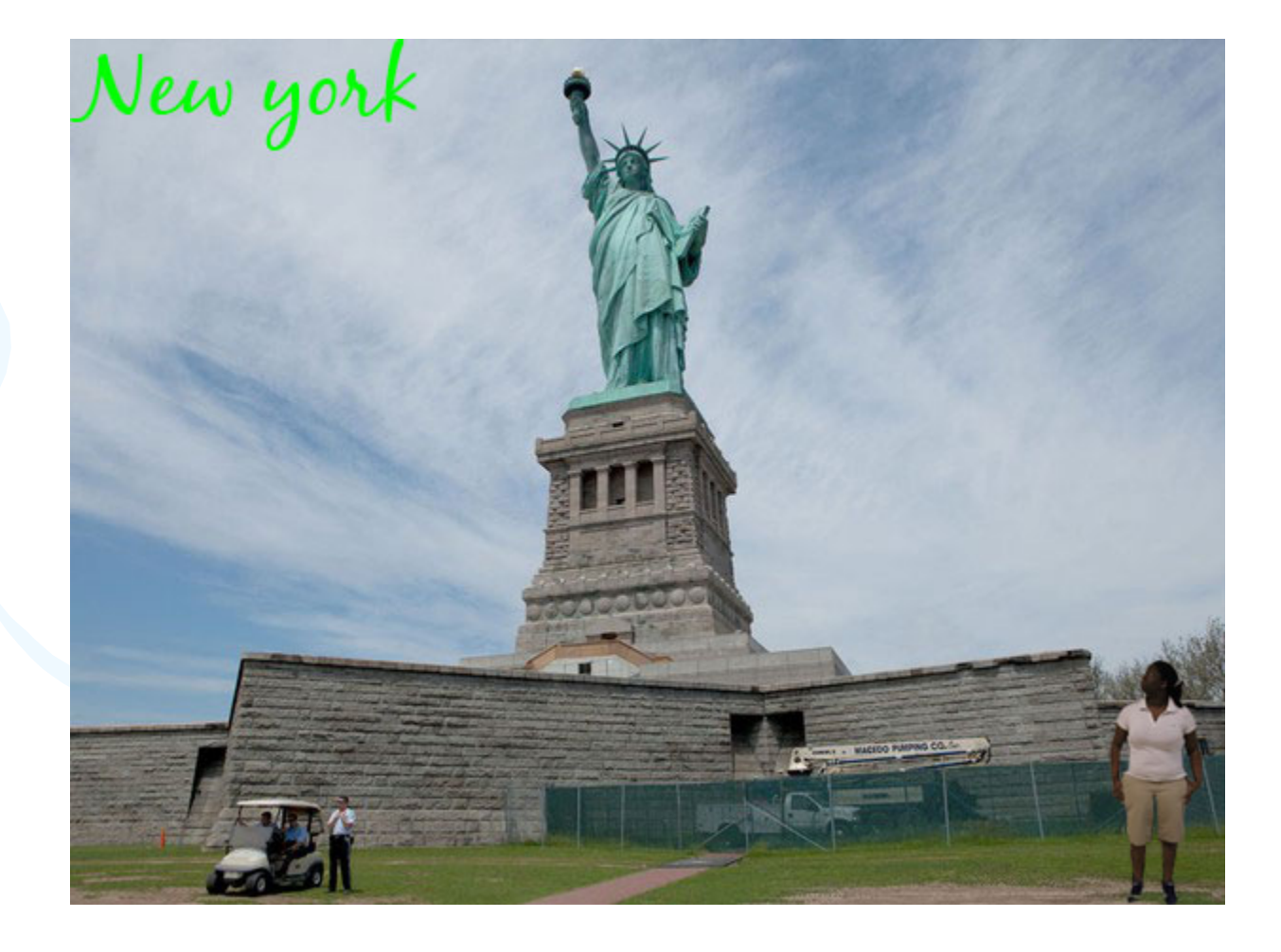

#### Visual dictionary

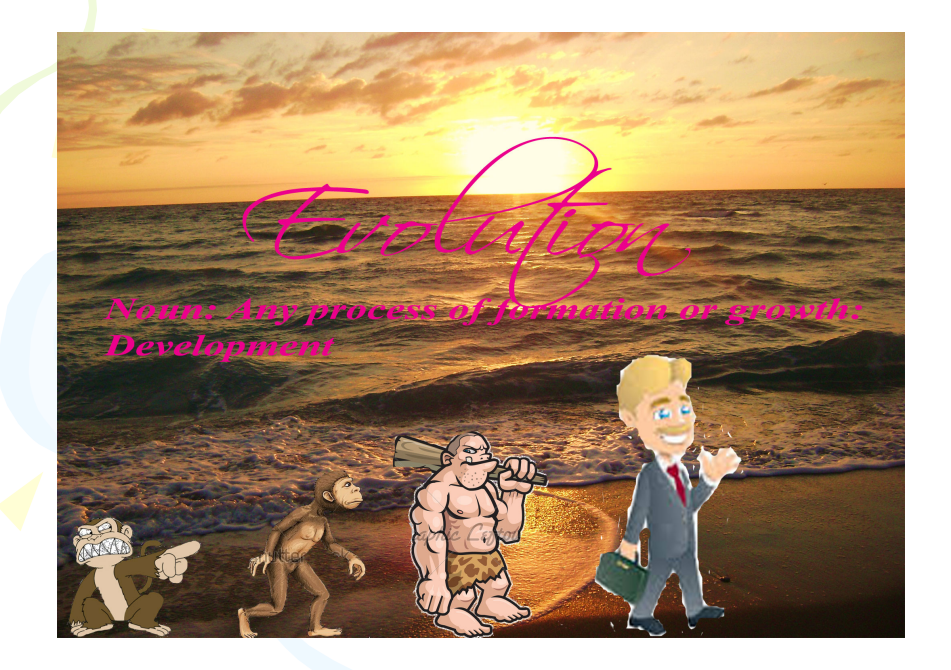

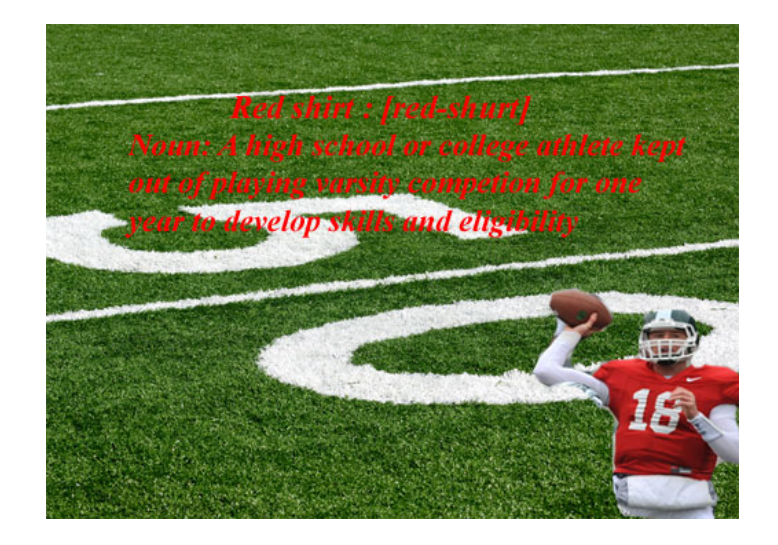

Gander: Noun, Jo take a look at : A Male goose

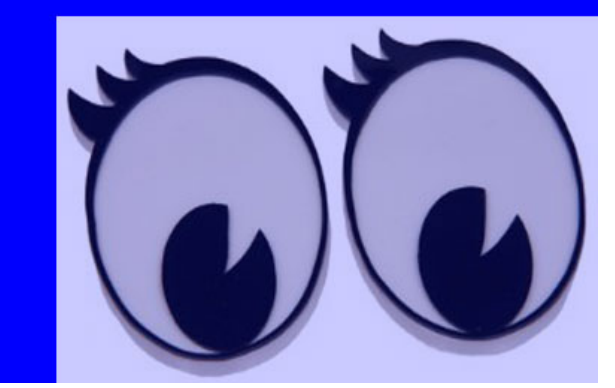

# My choice

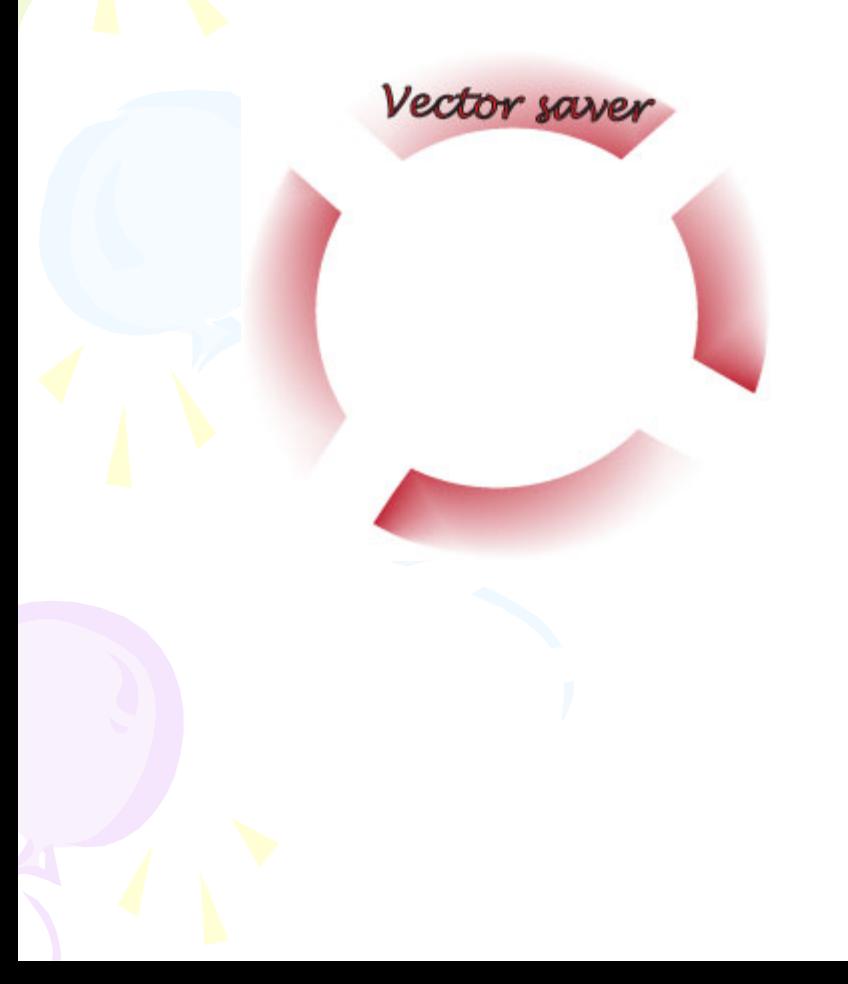

#### This is the vector I created which is a life saver

#### Vector face

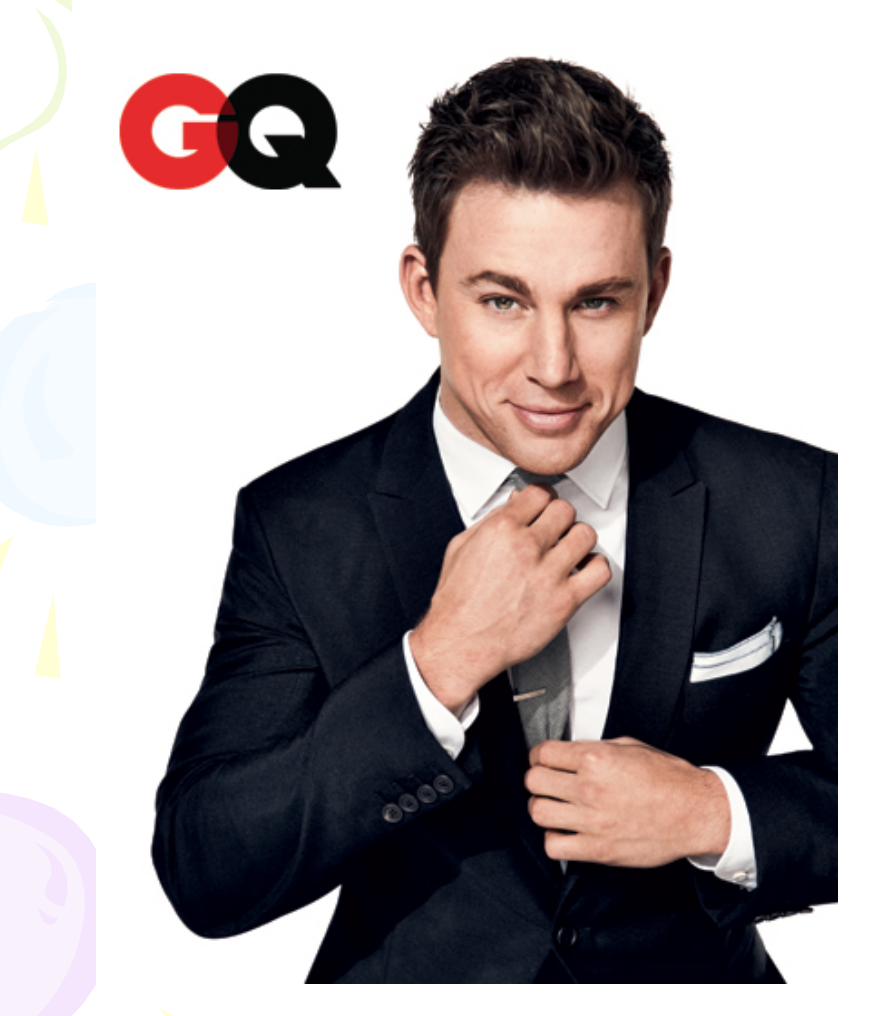

http://vector.tutsplus.com/tutorials/illustration/tracing<br>-a-vector-face-from-a-reference-photo/

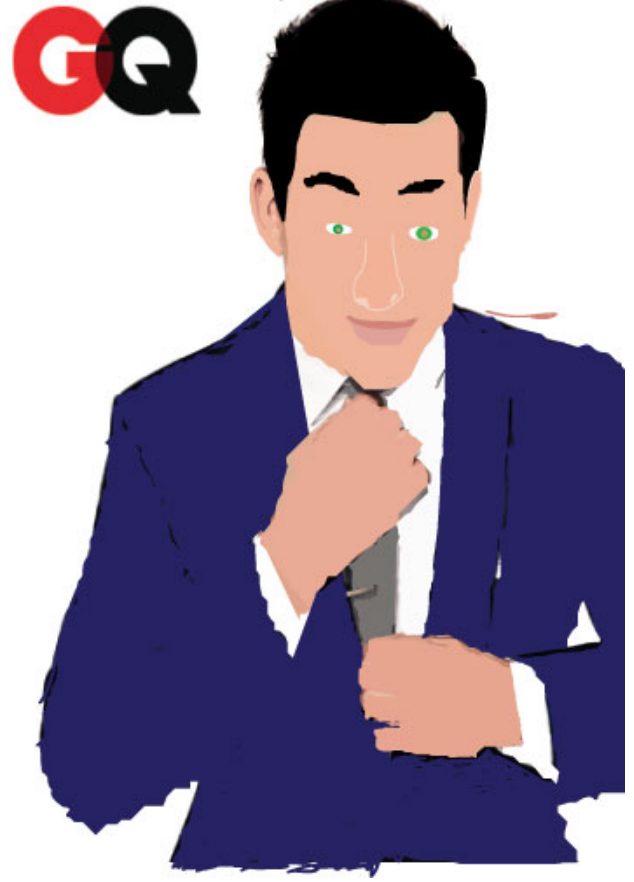

### Logo reproductions

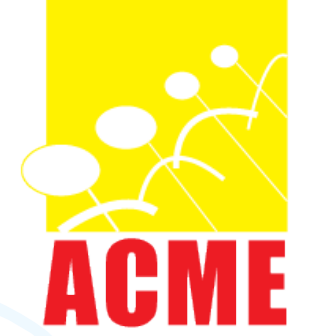

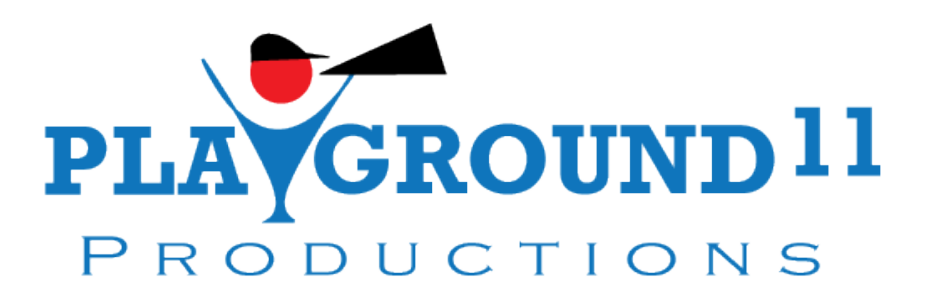

# My Original productions

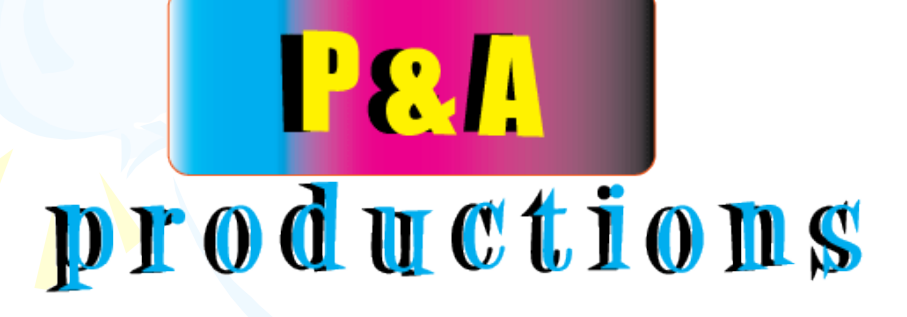

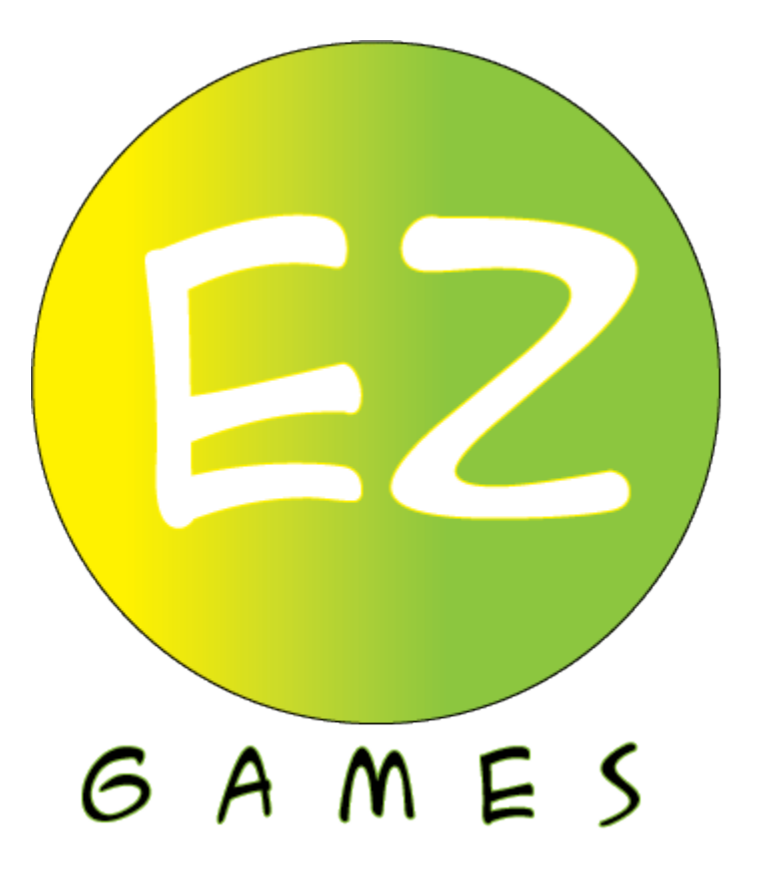

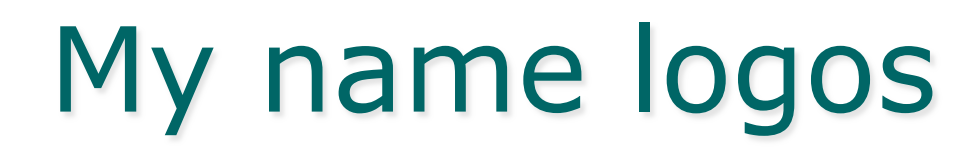

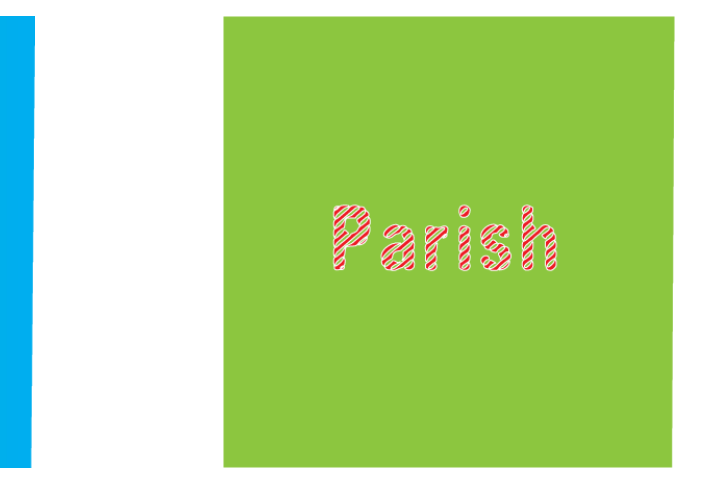

From Computer Desktop Encyclopedia Reproduced with permission.<br> **B** 2007 Sony Computer Entertainment

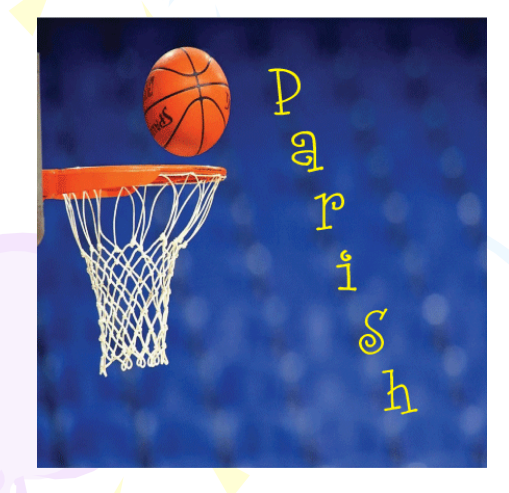

PARISH

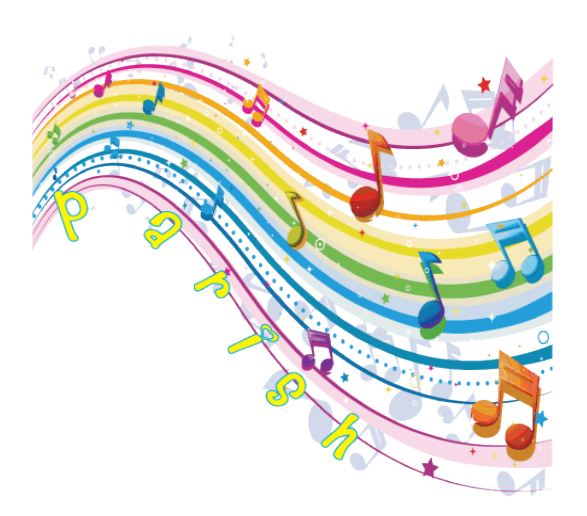

Tarrsh

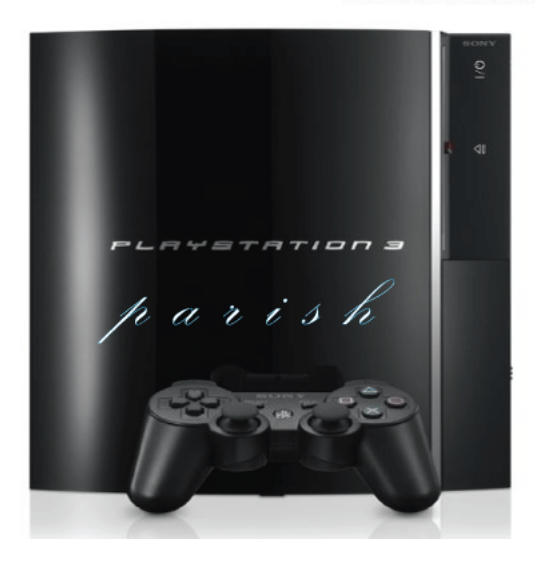